### **Outline**

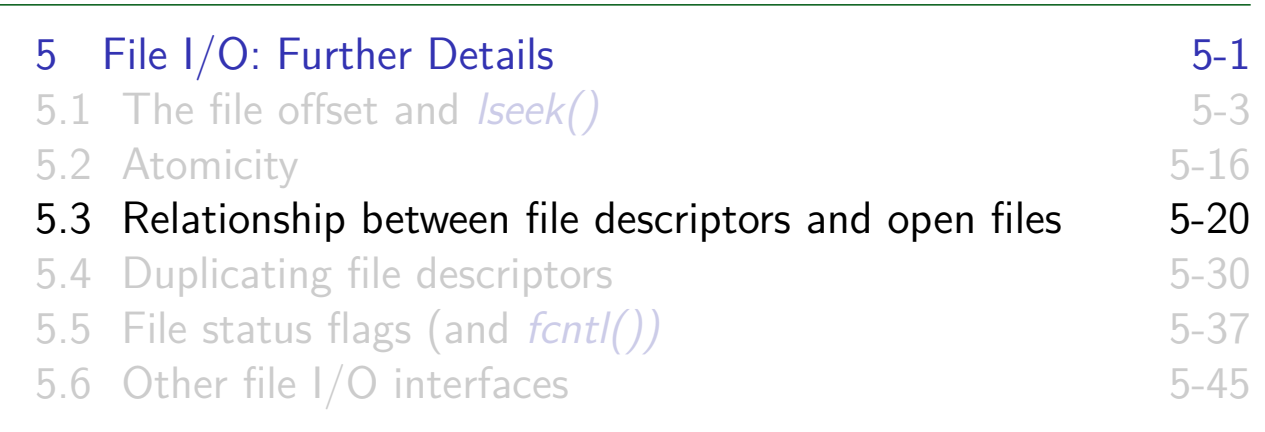

### Relationship between file descriptors and open files

- Multiple file descriptors can refer to same open file
- 3 kernel data structures describe relationship:

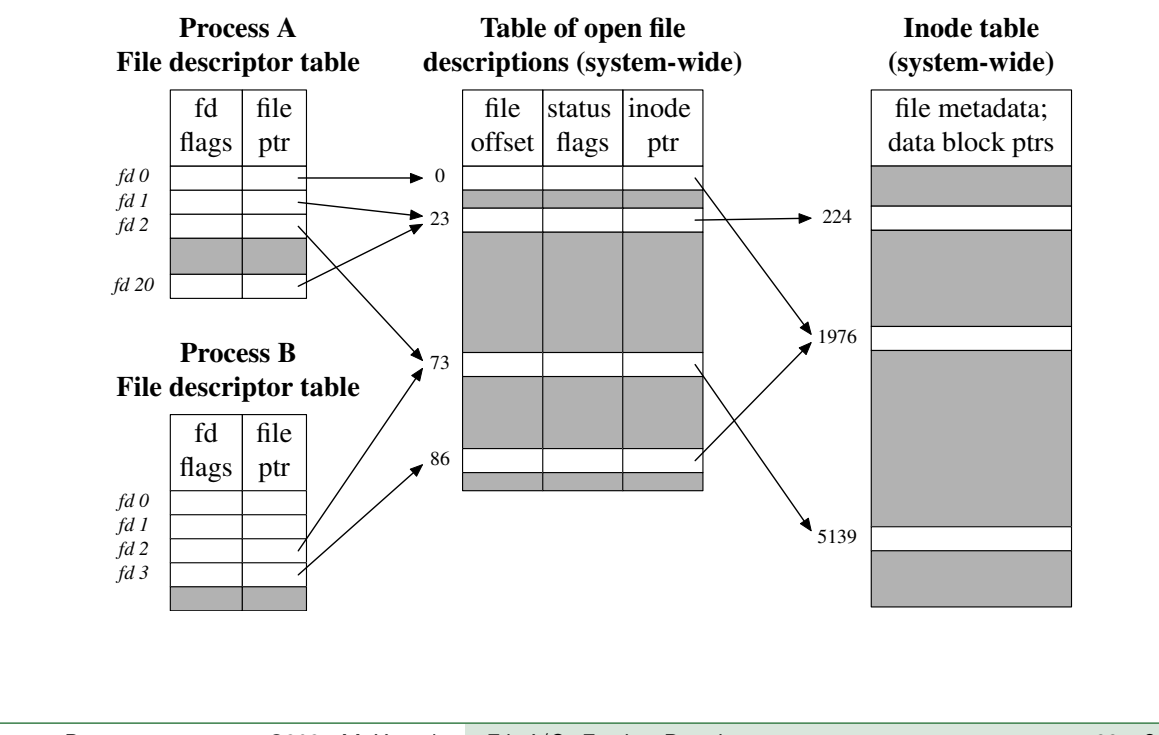

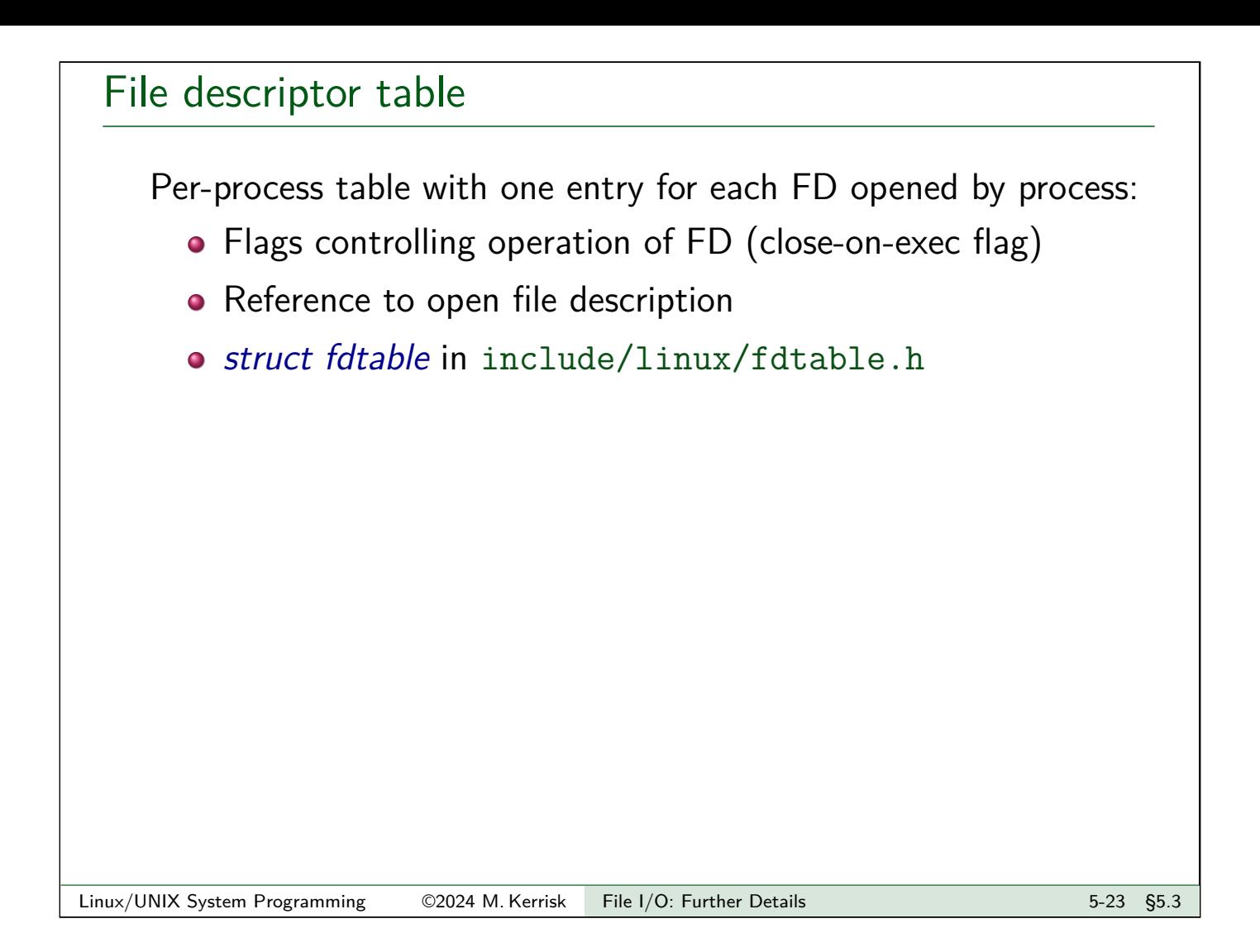

## Table of open file descriptions (open file table)

System-wide table, one entry for each open file on system:

- **•** File offset
- File access mode  $(R / W / R-W$ , from open())
- $\bullet$  File status flags (from *open()*)
- Reference to inode object for file
- o *struct file* in include/linux/fs.h

Following terms are commonly treated as synonyms:

- **open file description (OFD)** (POSIX)
- **open file table entry** or **open file handle**
	- $\bullet$  Ambiguous terms; POSIX terminology is preferable

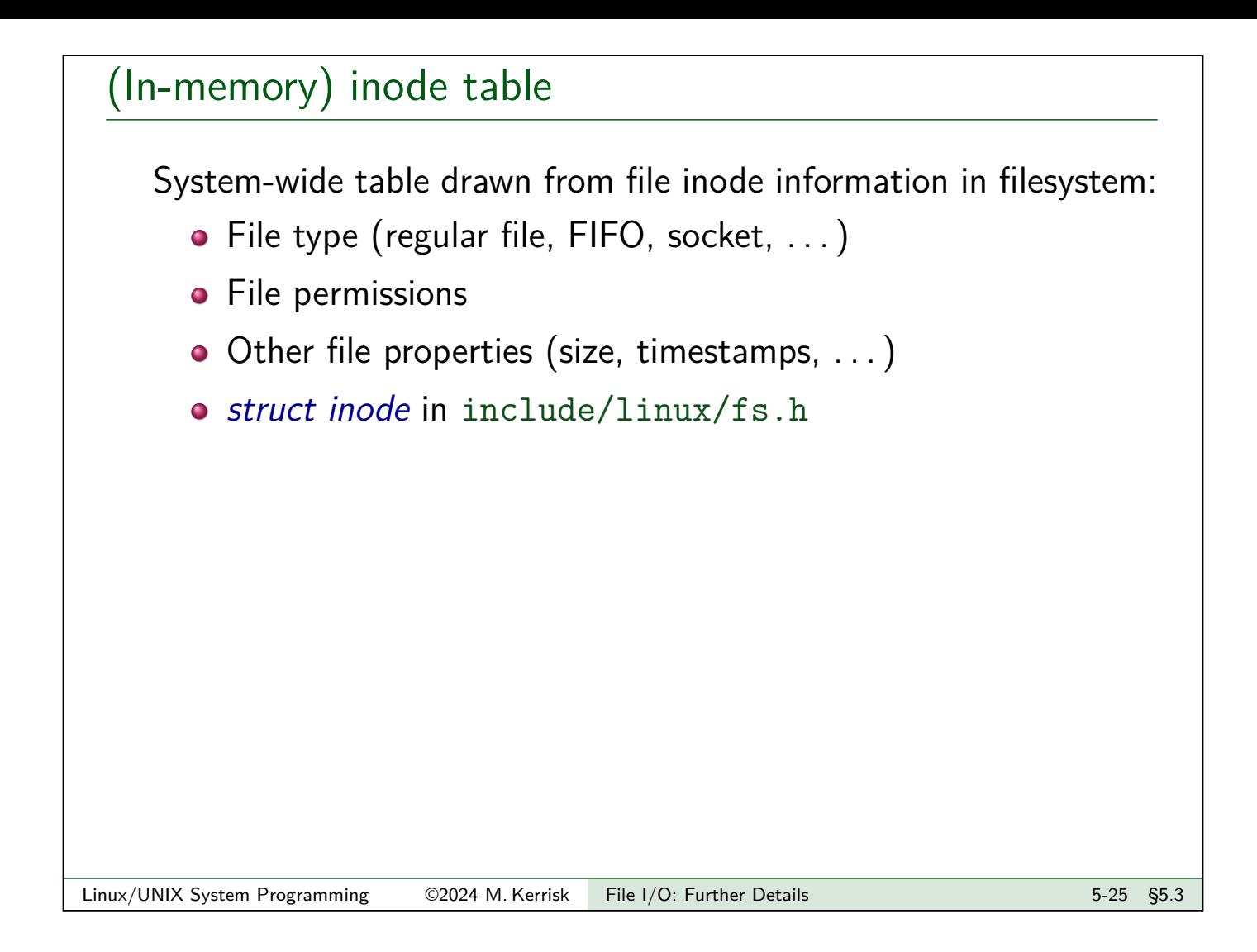

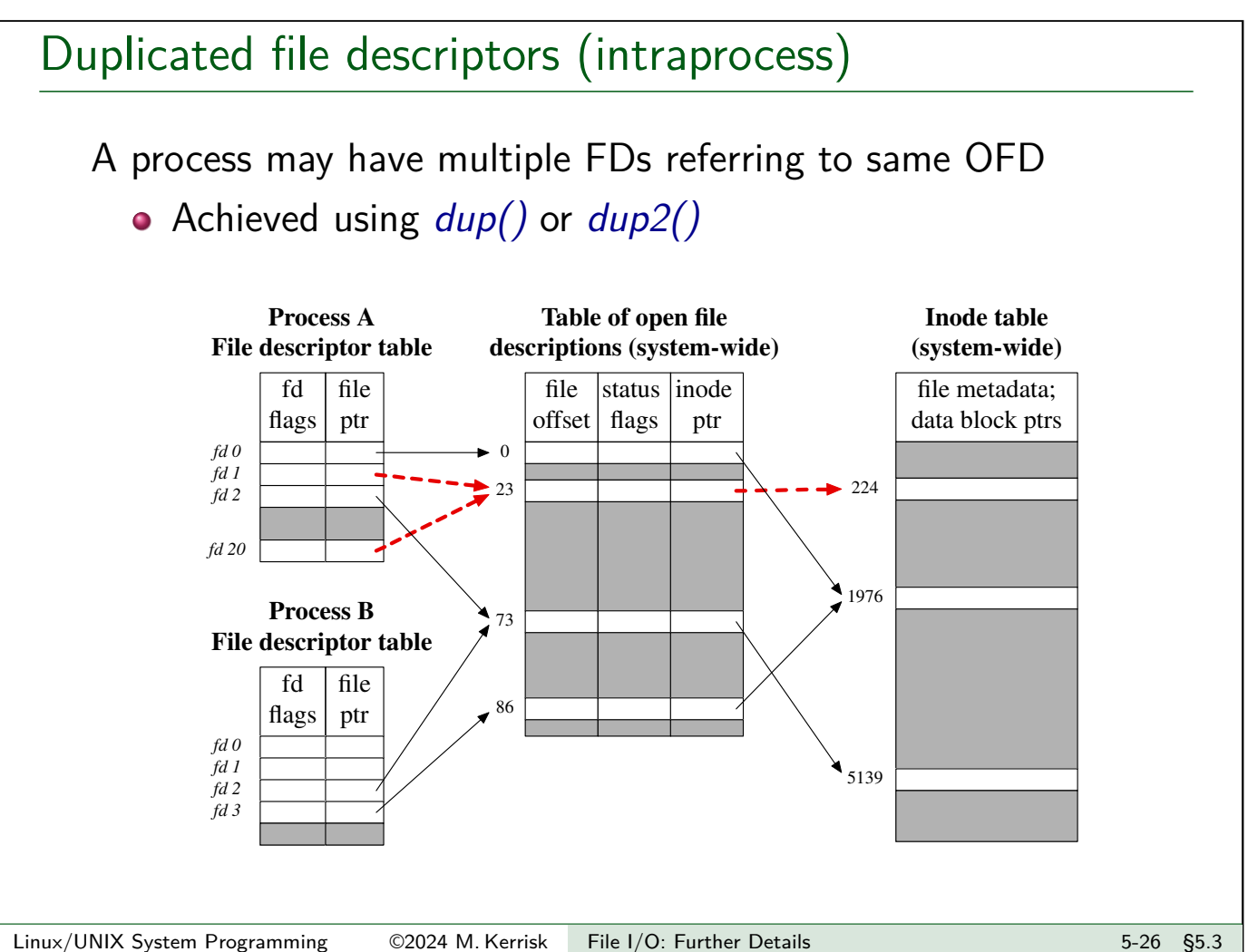

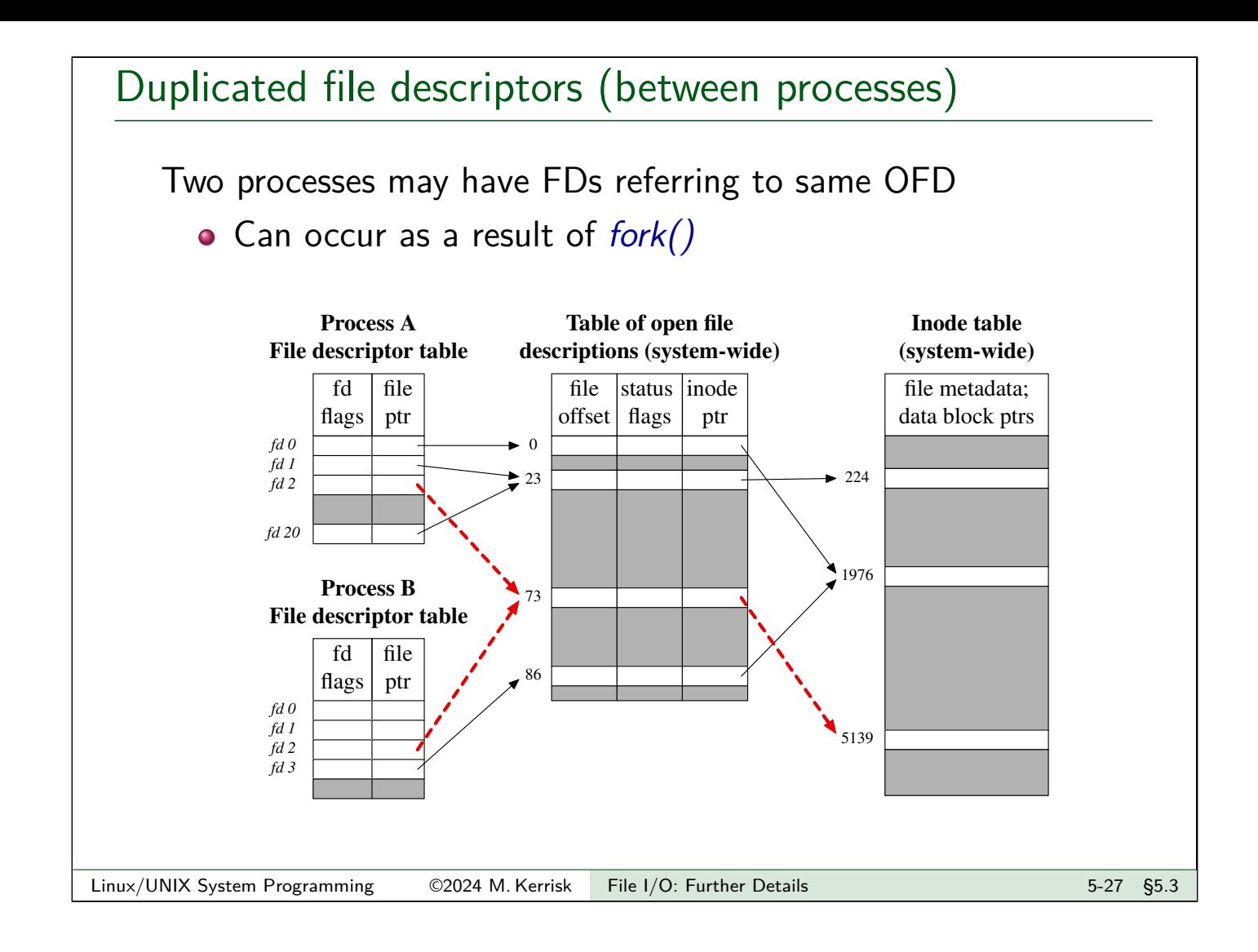

### Distinct open file table entries referring to same file

Two processes may have FDs referring to distinct OFDs that refer to same inode

 $\bullet$  Two processes independently open()ed same file

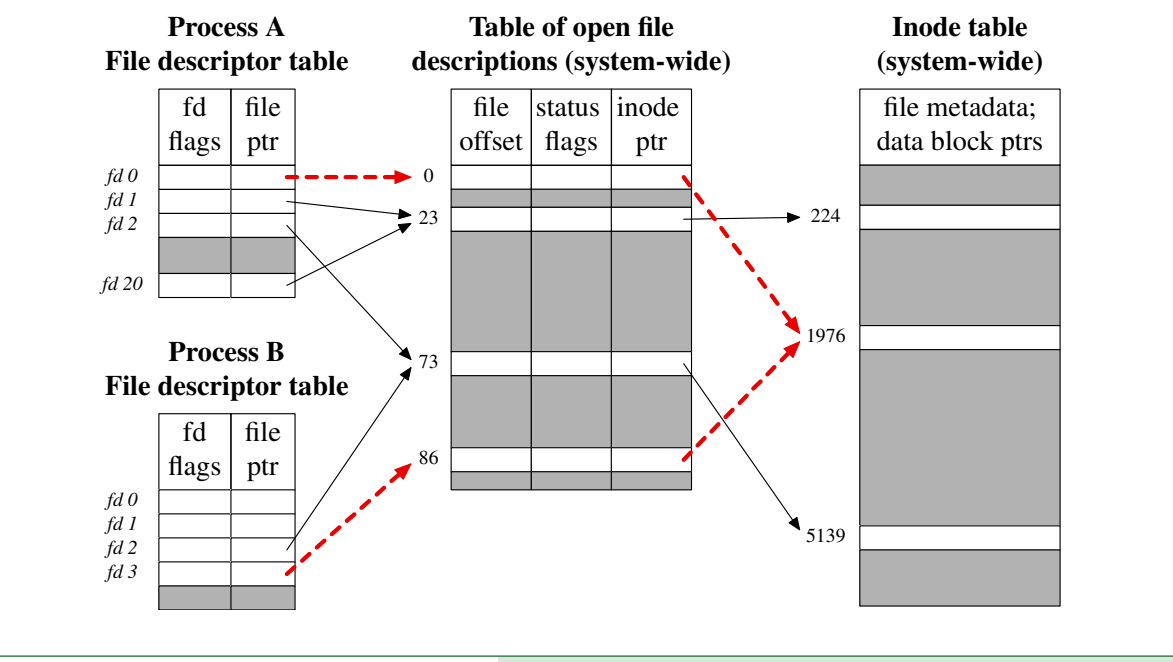

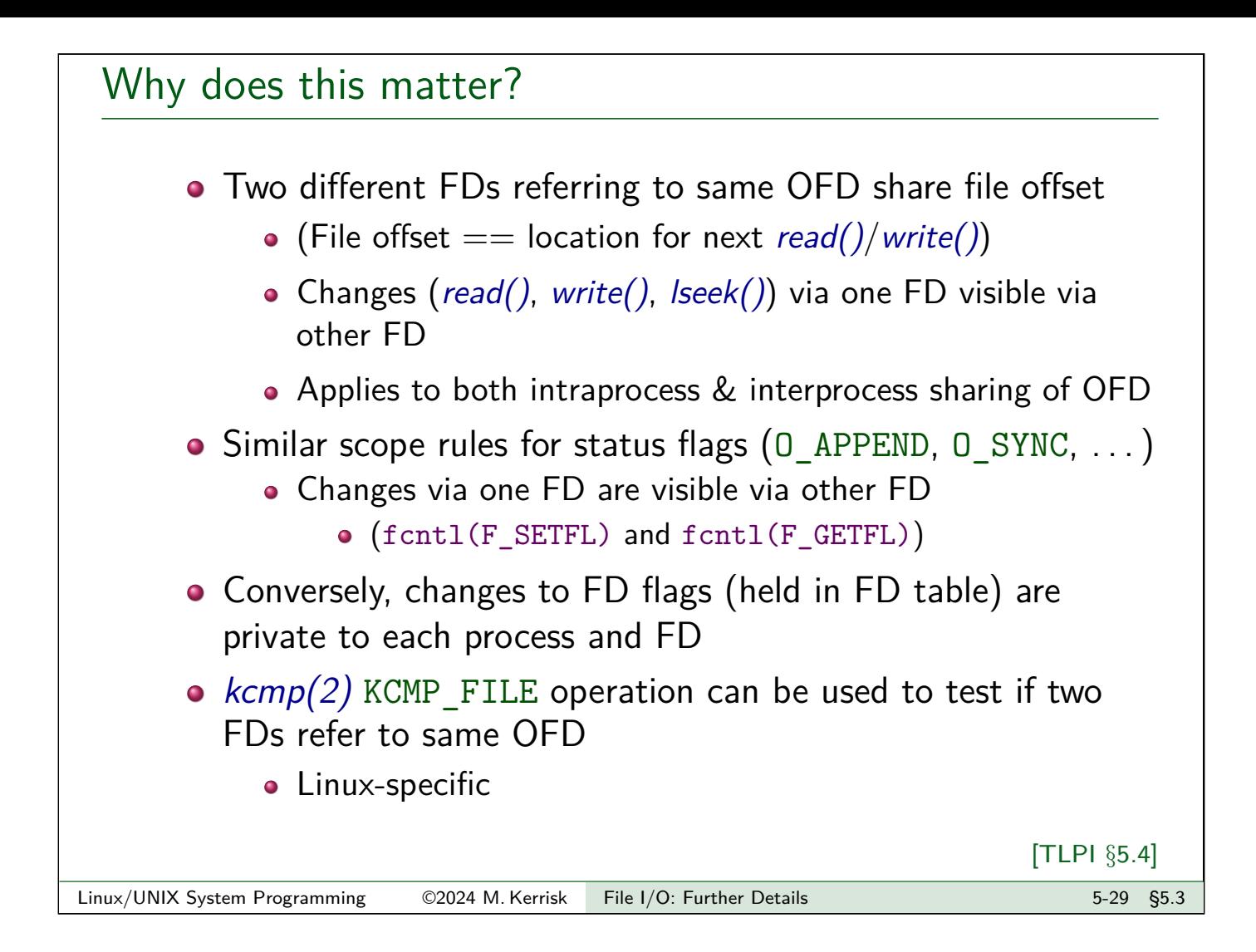

<span id="page-4-0"></span>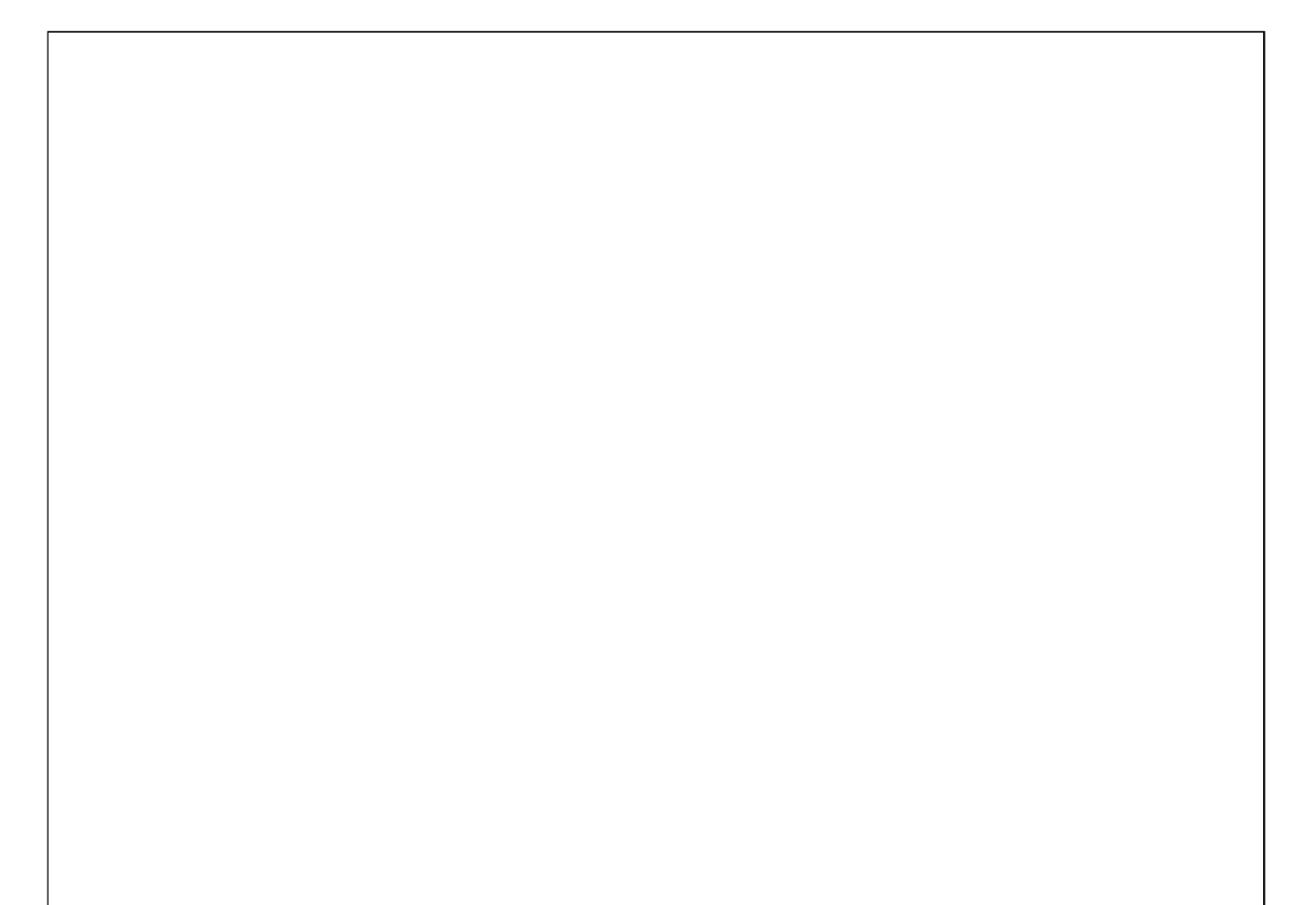

### Outline

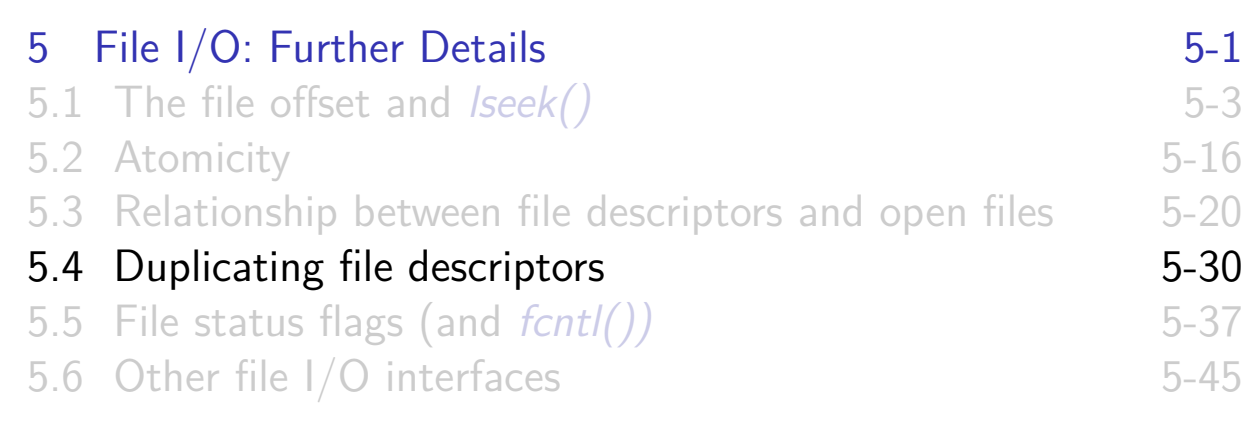

### A problem

#### ./myprog > output.log 2>&1

- What does the shell syntax, 2>&1, do?
- How does the shell do it?
- [Open file twice, once on FD 1, and](#page--1-0) once on FD 2?
	- [FDs would have separate OFDs](#page--1-0) with distinct file offsets  $\Rightarrow$ [standard output and error would](#page--1-0) overwrite
	- [File may not even be](#page-4-0) open()-able:
		- e.g., [./myprog 2>&1 | les](#page--1-0)s
- Need a way to create duplicate FD that refers to same OFD

[TLPI §5.5]

# Duplicating file descriptors

**#include** <unistd.h> **int** dup(**int** origfd);

**•** Arguments: o *origfd*: an existing file descriptor • Returns new file descriptor that refers to same OFD **New file descriptor is guaranteed to be lowest available** Linux/UNIX System Programming ©2024 M. Kerrisk File I/O: Further Details 5-33 §5.4

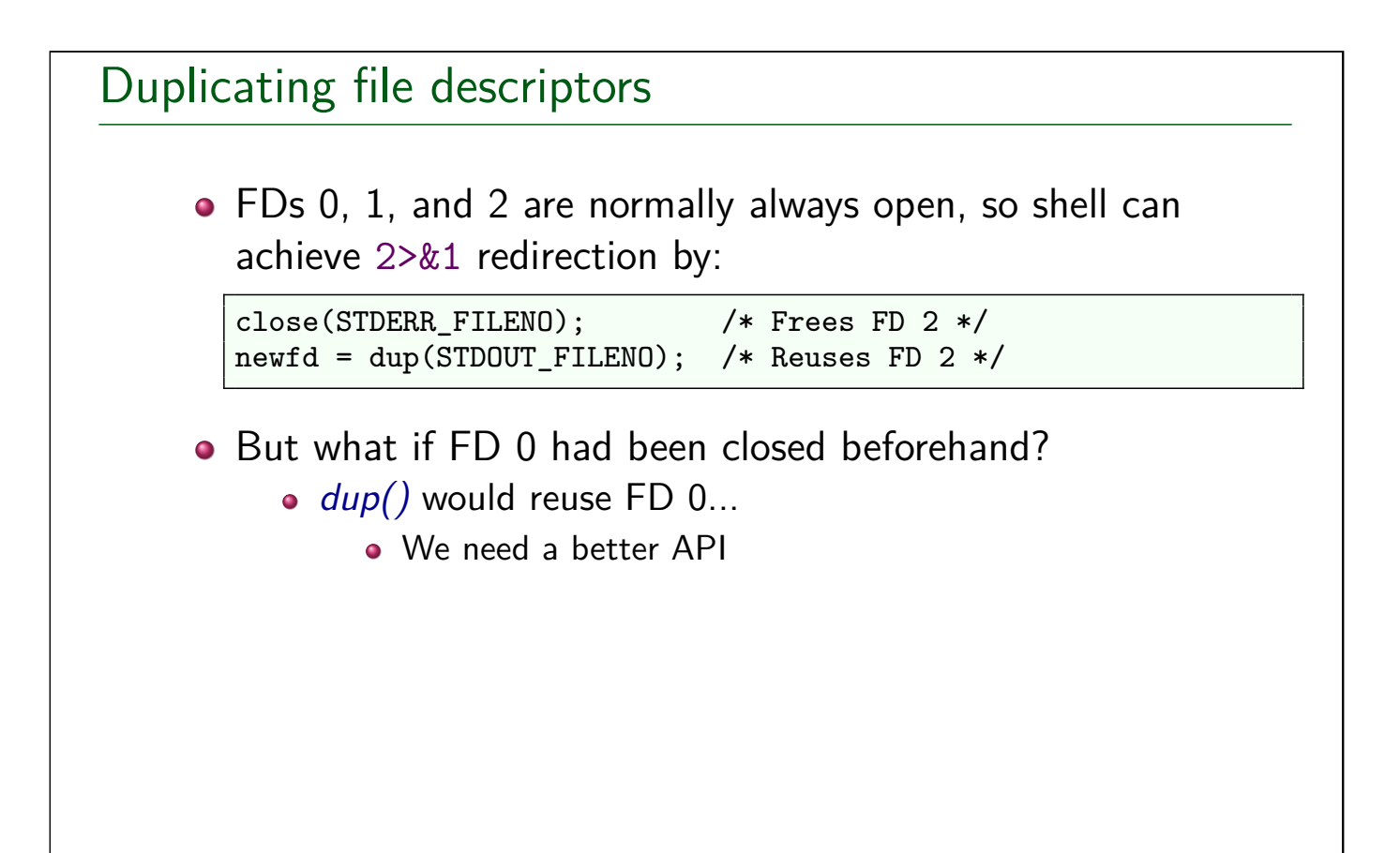

### Duplicating file descriptors

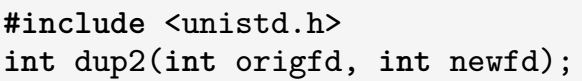

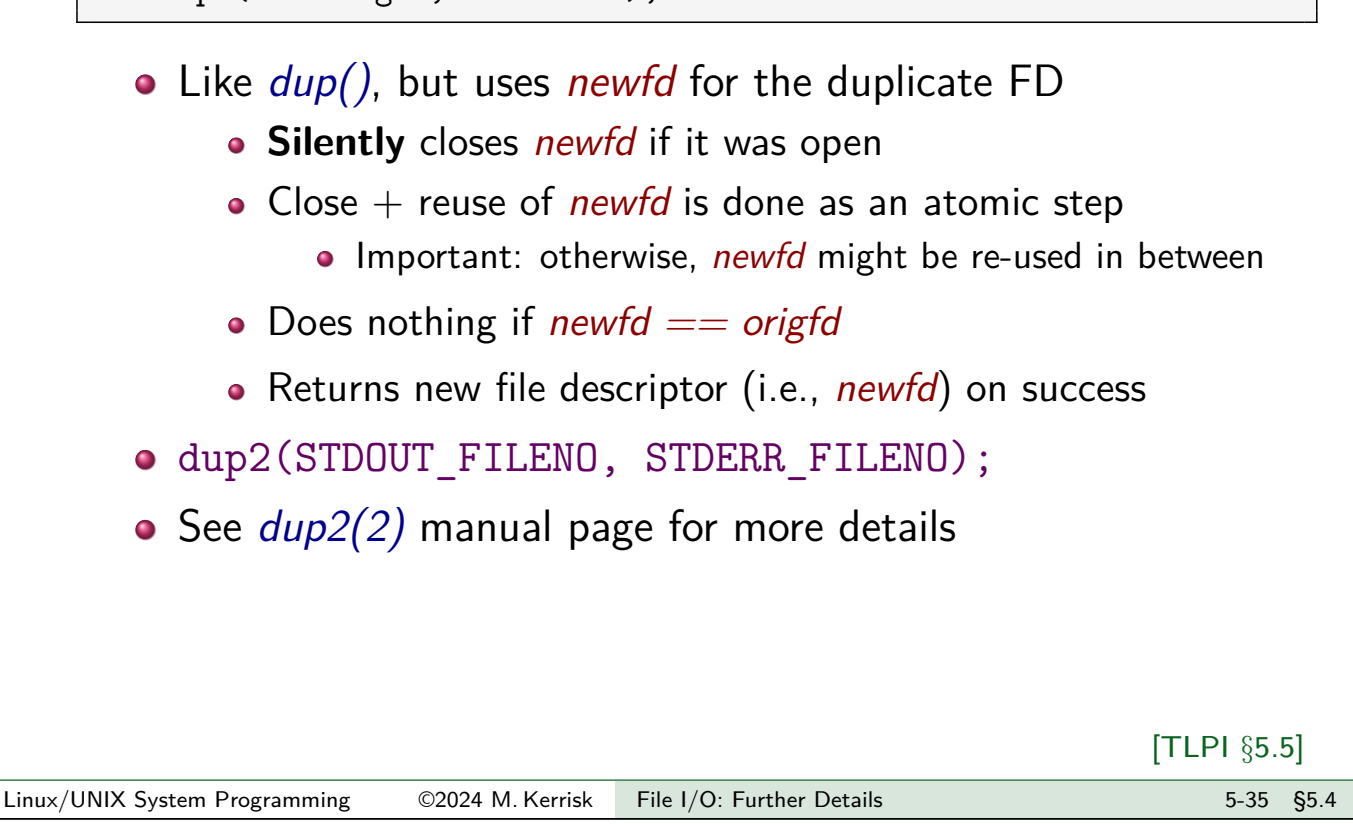

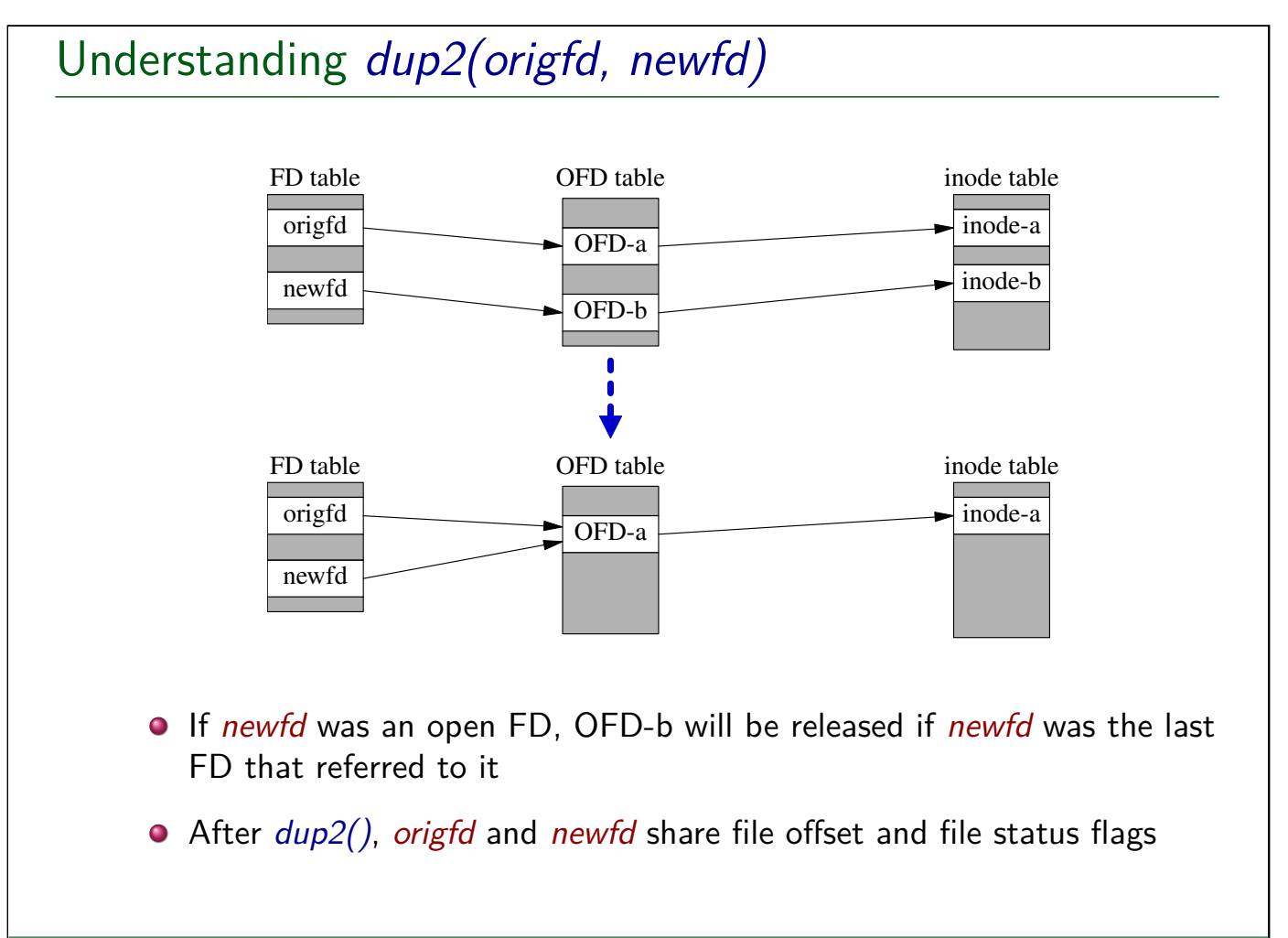

### **Outline**

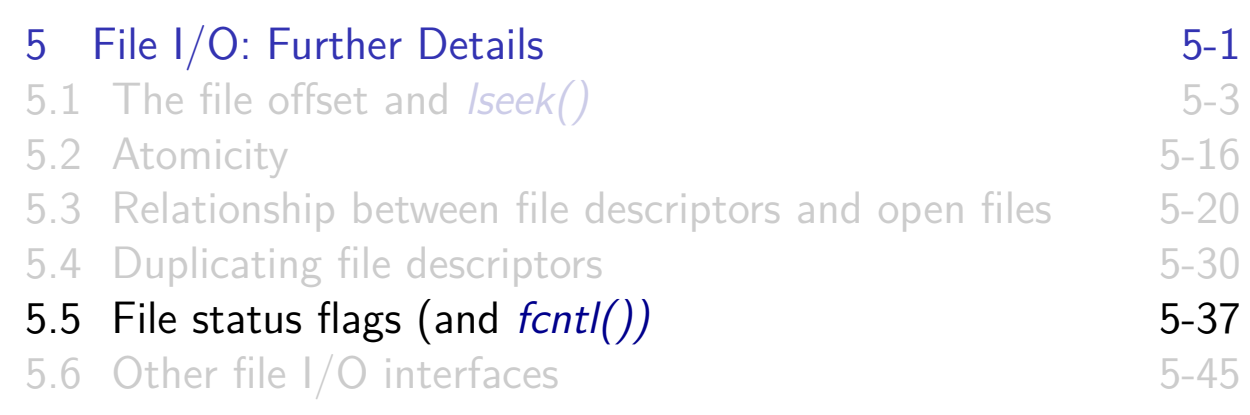

### File status flags

- Control semantics of I/O on a file
	- (O\_APPEND, O\_NONBLOCK, O\_SYNC, . . . )
- Associated with open file description
- <span id="page-8-0"></span>• Set when file is opened
- [Can be retrieved and modified usin](#page--1-0)g fcntl()

[TLPI §5.3]

# fcntl(): file control operations

```
#include <fcntl.h>
int fcntl(int fd, int cmd /* , arg */ );
```
Performs control operations on an open file

- **•** Arguments:
	- $\bullet$  *fd* : file descriptor
	- $\bullet$  cmd: the desired operation
	- arg: optional, type depends on cmd
- Return on success depends on  $cmd$ ; -1 returned on error
- Many types of operation
	- $\bullet$  file locking, signal-driven  $I/O$ , file descriptor flags ...

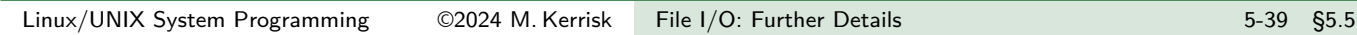

## Retrieving file status flags and access mode

• Retrieving flags (both access mode and status flags)

**int** flags = fcntl(fd, F\_GETFL);

• Check access mode

```
int amode = flags & O_ACCMODE;
if (amode == 0<sub>RDONLY</sub> || amode == 0<sub>RDWR</sub>)
    printf("File is readable\n");
```
 $\Omega$  'read' and 'write' are not separate bits!

```
if (flags & O_RDONLY) /* Wrong!! */
   printf("File is readable\n");
```
Access mode is a 2-bit field that is an enumeration:

- $00 == 0$  RDONLY;  $01 == 0$  WRONLY;  $10 == 0$  RDWR
- $O(O$ <sub>ACCMODE</sub> ==  $11_2$ )
- Access mode can't be changed after file is opened

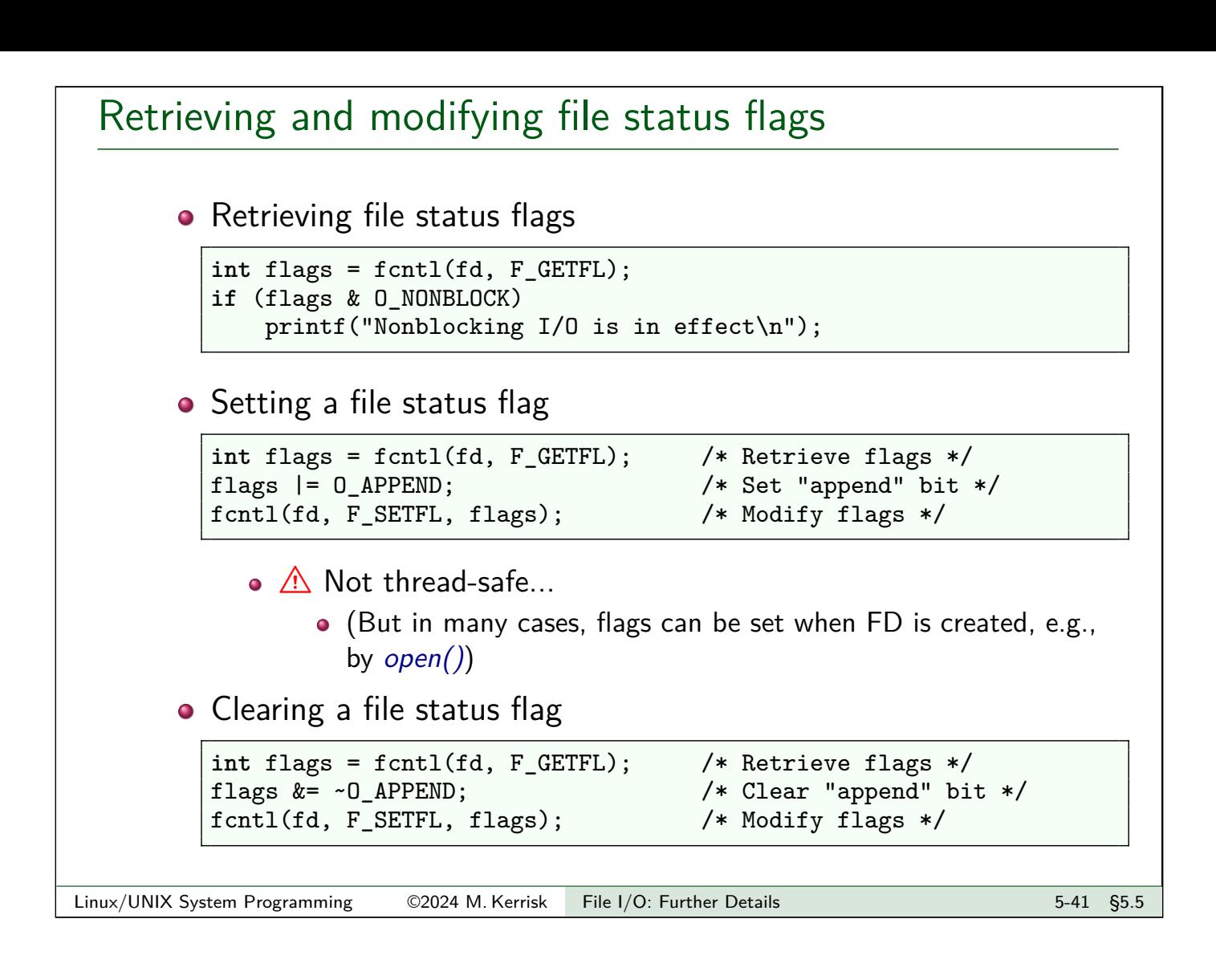

<span id="page-10-0"></span>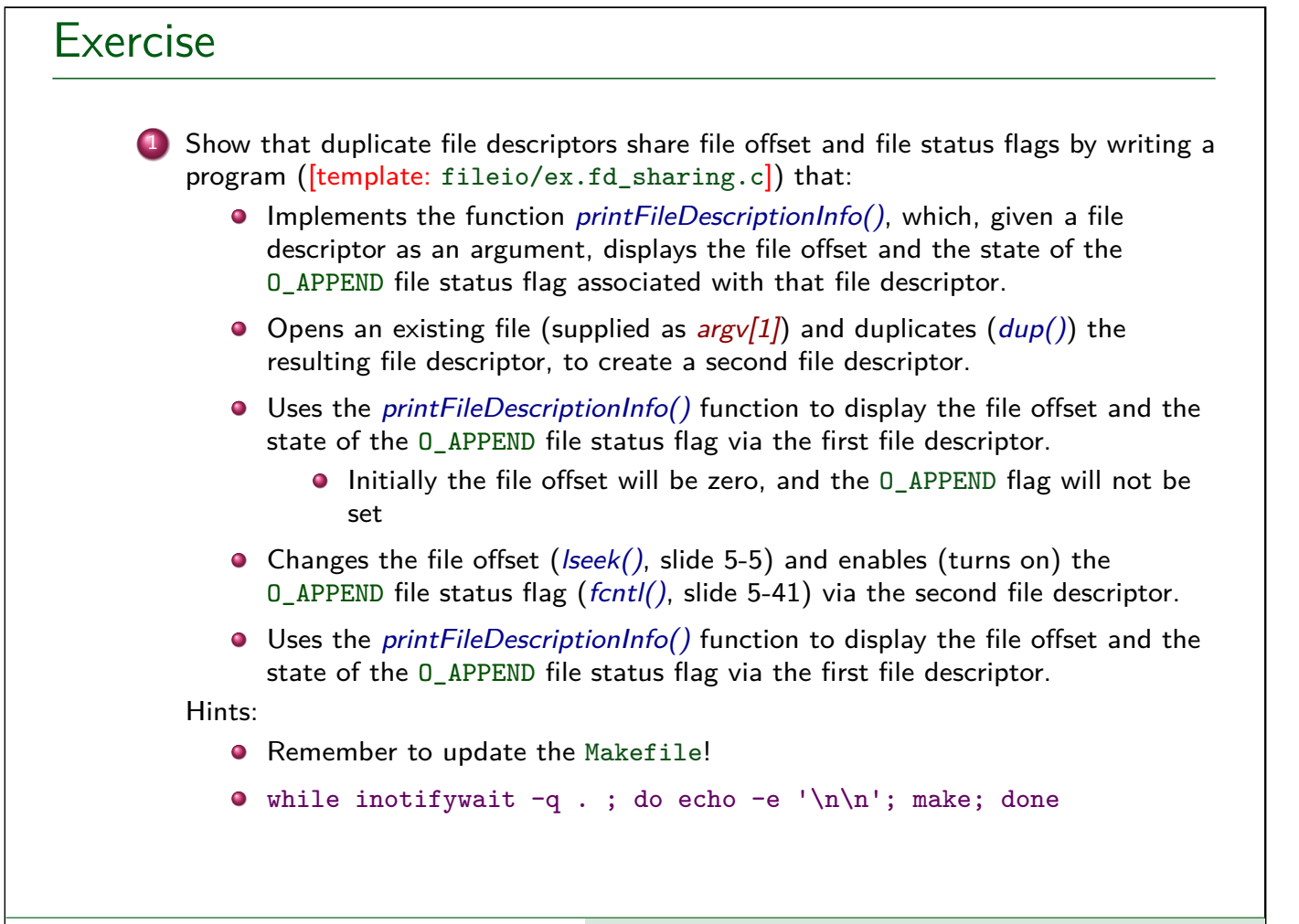